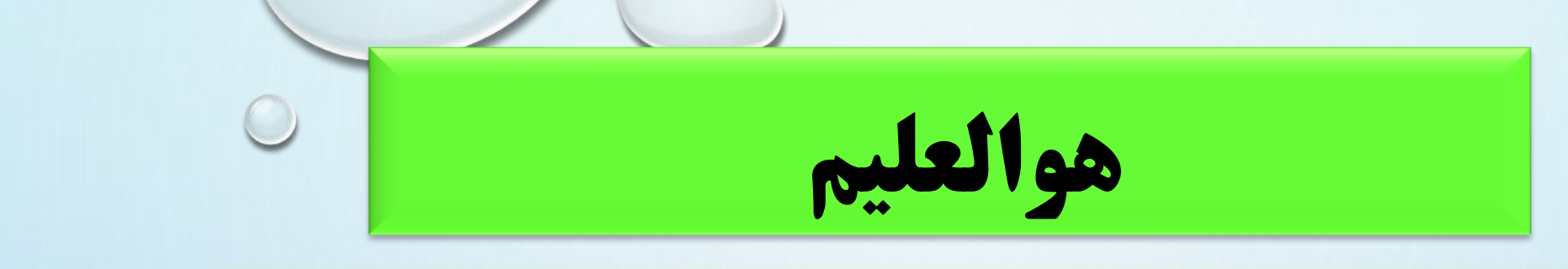

**آموزش و پرورش مالرد هنرستان شهید چمران فصل 5 شیمی فنی و حرفه ای عنوان فصل:شیمی آلی )ترکیب های کربن دار( دبیر: احمد قبادی جلسه دوم @ChemLIB @ChemLIB** bas auto

1

## اهداف جلسه اول

- در این جلسه با مفاهیم زیر آشنا می شویم:
	- 1- هيدروكربن ها
- ۲- آلکان ها و رسم فرمول ساختاری و مولکولی آنها.

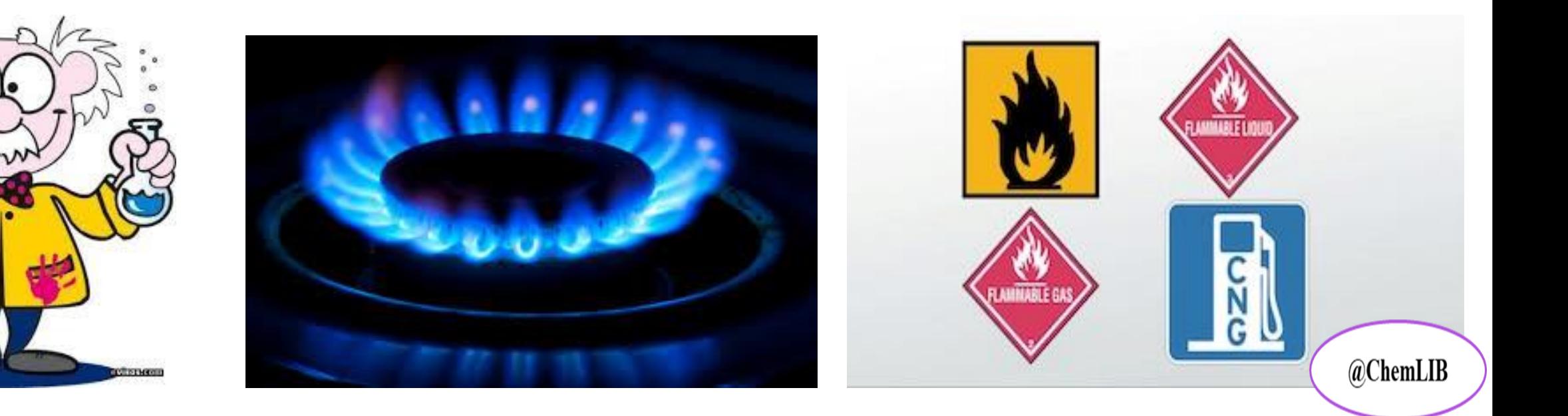

## هيدروكربن ها

**هیدروگربن:** نوعی از ترکیب های آلی هستند که فقط شامل اتم های کربن و هیدروژن می باشند.

| $+$ | $+$ | $-$ | $+$ |     |
|-----|-----|-----|-----|-----|
| $-$ | $+$ | $+$ | $+$ |     |
| $-$ | $-$ | $+$ | $+$ |     |
| $-$ | $+$ | $+$ | $+$ |     |
| $-$ | $+$ | $+$ | $+$ |     |
| $-$ | $+$ | $+$ | $+$ |     |
| $-$ | $+$ | $+$ | $+$ |     |
| $-$ | $+$ | $+$ | $+$ |     |
| $-$ | $+$ | $+$ | $+$ |     |
| $-$ | $+$ | $+$ | $+$ |     |
| $-$ | $+$ | $+$ | $+$ |     |
| $-$ | $+$ | $+$ | $+$ | $+$ |
| $-$ | $+$ | $+$ | $+$ | $+$ |
| $-$ | $+$ | $+$ | $+$ | $+$ |
| $-$ | $+$ | $+$ | $+$ | $+$ |
| $-$ |     |     |     |     |

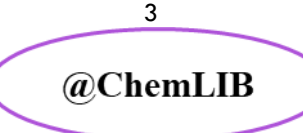

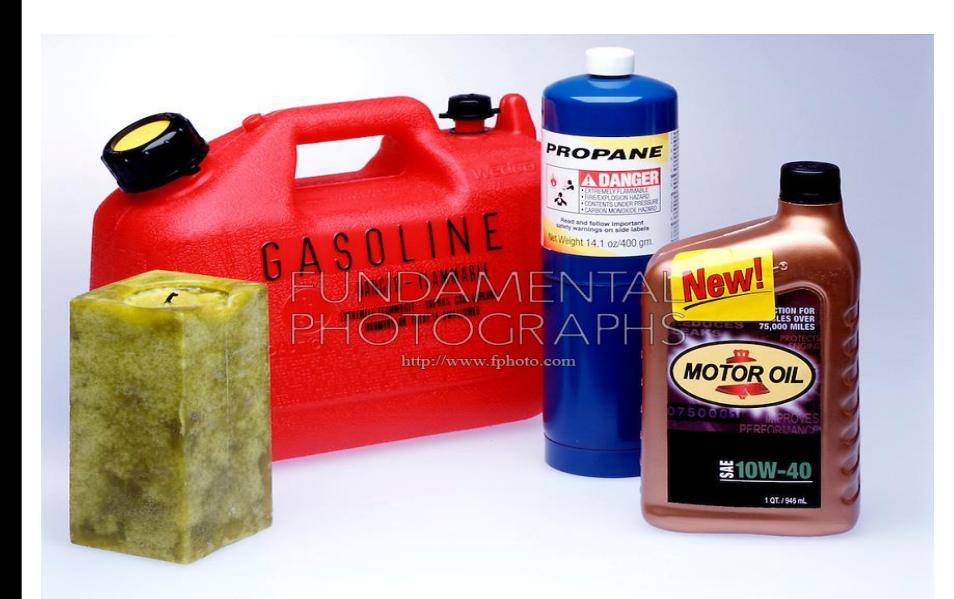

1) نحوه نمايش فرمول مولكولي آلكان ها.

 $\mathbf{C}\mathbf{H}_4 \leftarrow \mathbf{G}$ متان

 $\mathbf{C_2H_6} \leftarrow \mathbf{U}$ اتان

 $\mathbf{C}_3\mathbf{H}_8 \leftarrow$ پروپان

بوتان ← ……

 $\cdots$  9

 $\overline{4}$ @ChemLIB

$$
\mathbf{C}_{n}H_{2n+2}
$$
ا
$$
\mathbf{C}_{n}H_{2n+2}
$$
ا
$$
\mathbf{C}_{n}H_{2n+2}
$$
ا
$$
\mathbf{C}_{n}H_{2n+2}
$$
ا
$$
\mathbf{C}_{n}H_{2n+2}
$$
ا
$$
\mathbf{C}_{n}H_{2n+2}
$$
ا
$$
\mathbf{C}_{n}H_{2n+2}
$$

1) ادامه نحوه نمايش فرمول مولكولي آلكان ها.

**ادامه حروف یونانی تا حرف دهم عبار اند از:**

$$
= 4 = \frac{1}{2} \text{ n} = 5 = 1
$$

**<sup>د</sup>=<sup>10</sup> <sup>=</sup><sup>n</sup> نون=<sup>9</sup> <sup>=</sup><sup>n</sup> اوکت=<sup>8</sup> <sup>=</sup><sup>n</sup> ه ت=<sup>7</sup> <sup>=</sup><sup>n</sup> <sup>ه</sup>=<sup>6</sup> <sup>=</sup><sup>n</sup> نت=<sup>5</sup> <sup>=</sup><sup>n</sup> بو =<sup>4</sup> <sup>=</sup><sup>n</sup>**

$$
n = 10 = 5
$$

| $\mathbf{C_nH_{2n+2}}$                                                                                                    |
|----------------------------------------------------------------------------------------------------|
| $\mathbf{n} = 2 \rightarrow C_2H_{2\times2+2} = C_2H_6$                                                                                                    |
| $\mathbf{n} = 2 = \mathbf{C_1} \rightarrow \mathbf{C_1} + \mathbf{C_2} \rightarrow \mathbf{C_3} + \mathbf{C_3} \rightarrow \mathbf{C_3}H_{2\times3+2} = C_3H_8$                                                                                                    |
| $\mathbf{n} = 3 \rightarrow C_3H_{2\times3+2} = C_3H_8$                                                                                                    |
| $\mathbf{n} = 3 = 3 \rightarrow C_3H_{2\times3+2} + \mathbf{C_3} \rightarrow \mathbf{C_3} + \mathbf{C_3} \rightarrow \mathbf{C_3} \rightarrow \mathbf{C_3} + \mathbf{C_3} \rightarrow \mathbf{C_3} \rightarrow \mathbf{C_3} \rightarrow \mathbf{C_3} \rightarrow \mathbf{C_3} \rightarrow \mathbf{C_3} \rightarrow \mathbf{C_3} \rightarrow \mathbf{C_3} \rightarrow \mathbf{C_3} \rightarrow \mathbf{C_3} \rightarrow \math$ |

@ChemLIB

5

هيدروكربن ها- آلكان ها

- 2) آلکان ها هیدروکربن هایی هستند که در ساختار آن ها هر اتم کربن به چهار اتم دیگر متصل می شود( پیوند کووالانسی می دهد) و بین اتم های کربن پیوند یگانه وجود دارد از این جهت به آلکان ها هیدروکربن های سیر شده مي گويند.
	- 3)۔ نحوه رسم فرمول ساختاری گسترده آلکان ها به صورت زیر می باشد.

**سمال 13 آگرمول ساختاری مولکول متان را رسم کنید.** 

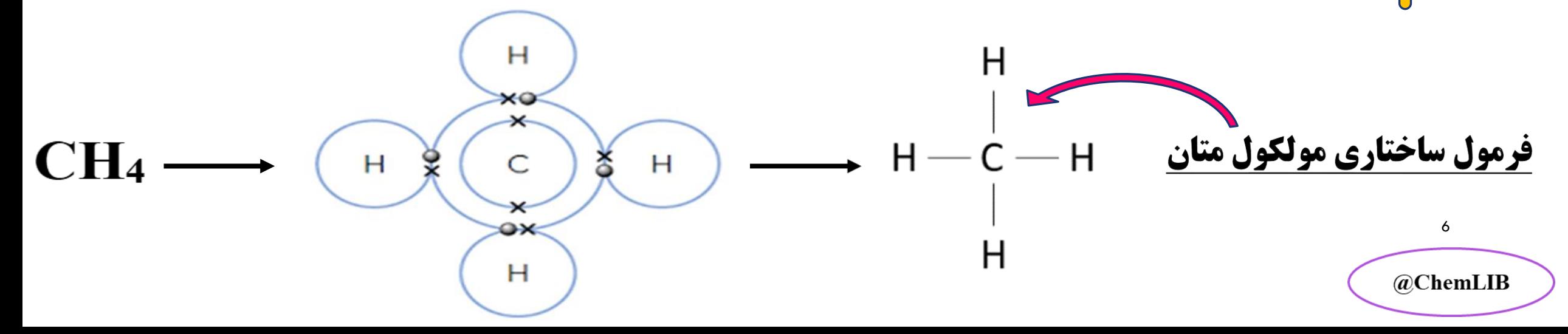

هيدروكربن ها- آلكان ها

3)۔ادامه- نحوه رسم فرمول ساختاری گسترده آلکان ها به صورت زیر می باشد. <mark>هثال |</mark>|فرمول ساختاری مولکول اتان ۱ر رسم کنید.

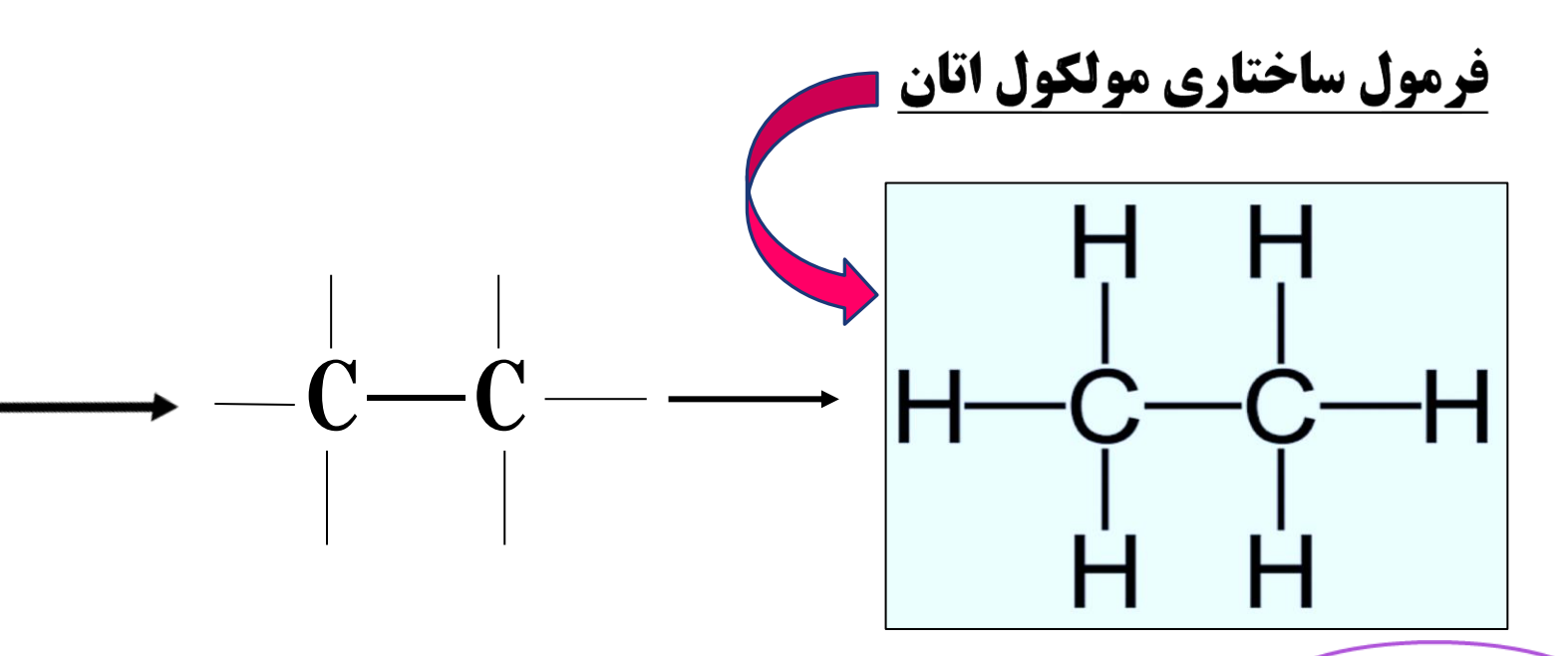

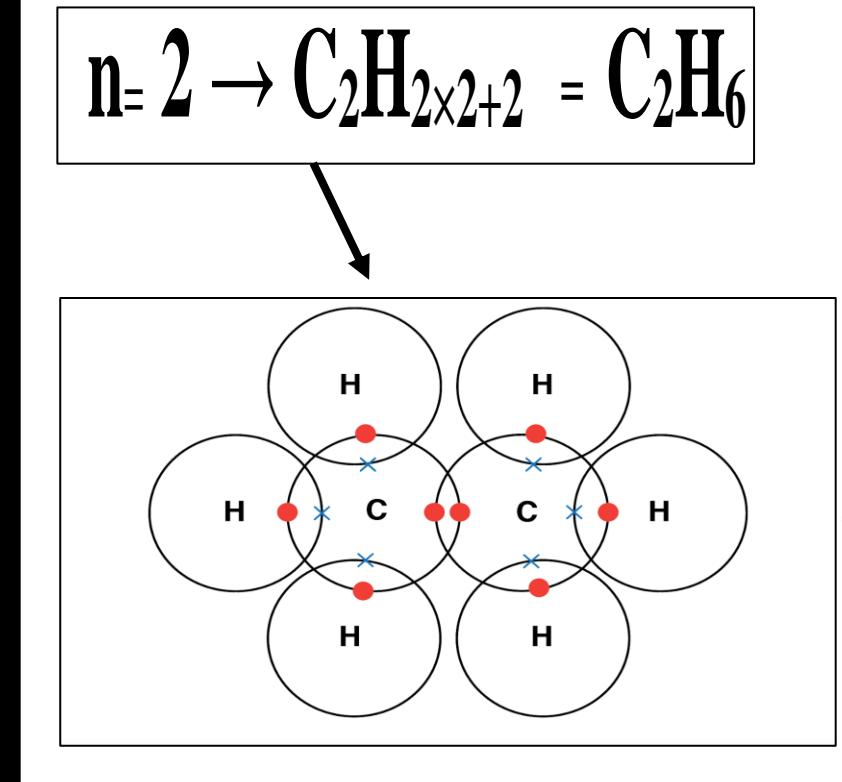

هيدروكربن ها- آلكان ها

3)۔ادامه- نحوه رسم فرمول ساختاری گسترده آلکان ها به صورت زیر می باشد. <mark>ه هال پا</mark>و فرمول ساختاری مولکول پروپان را رسم کنید.

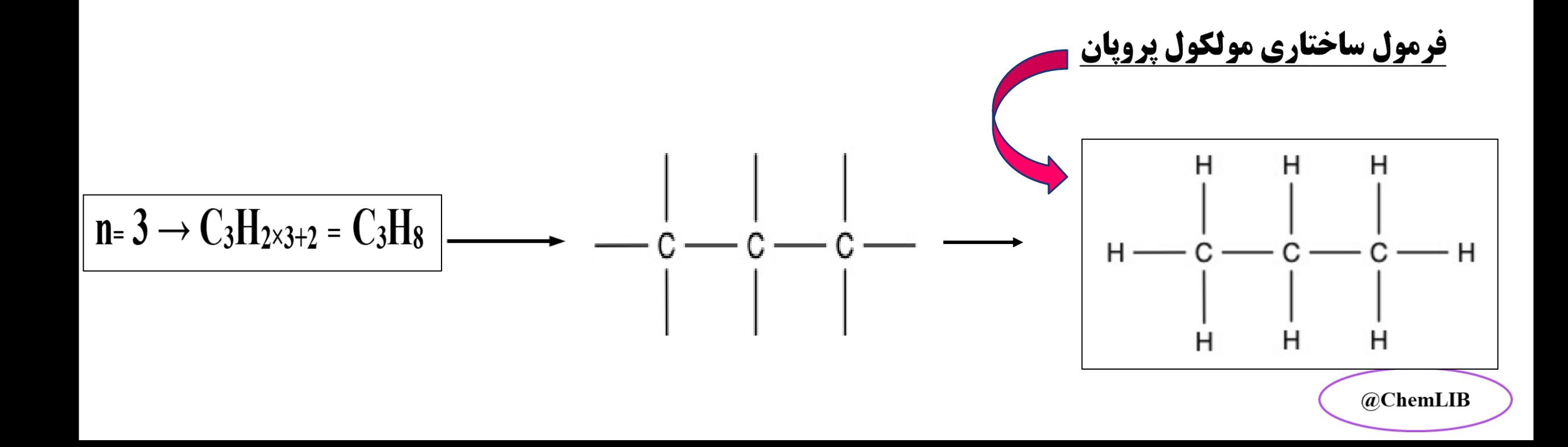

<u>هيدروكربن ها- آلكان ها</u>

- 4) آلکان های راست زنجیر آلکان هایی هستند که در فرمول ساختاری آنها اتم های کربن به صورت زنجیری مستقیم به همدیگر متصل شده اند.
	- 5)۔ آلکان های شاخه دار آلکان هایی هستند که در فرمول ساختاری آنها، اتم کربن به بیش از دو اتم کربن متصل

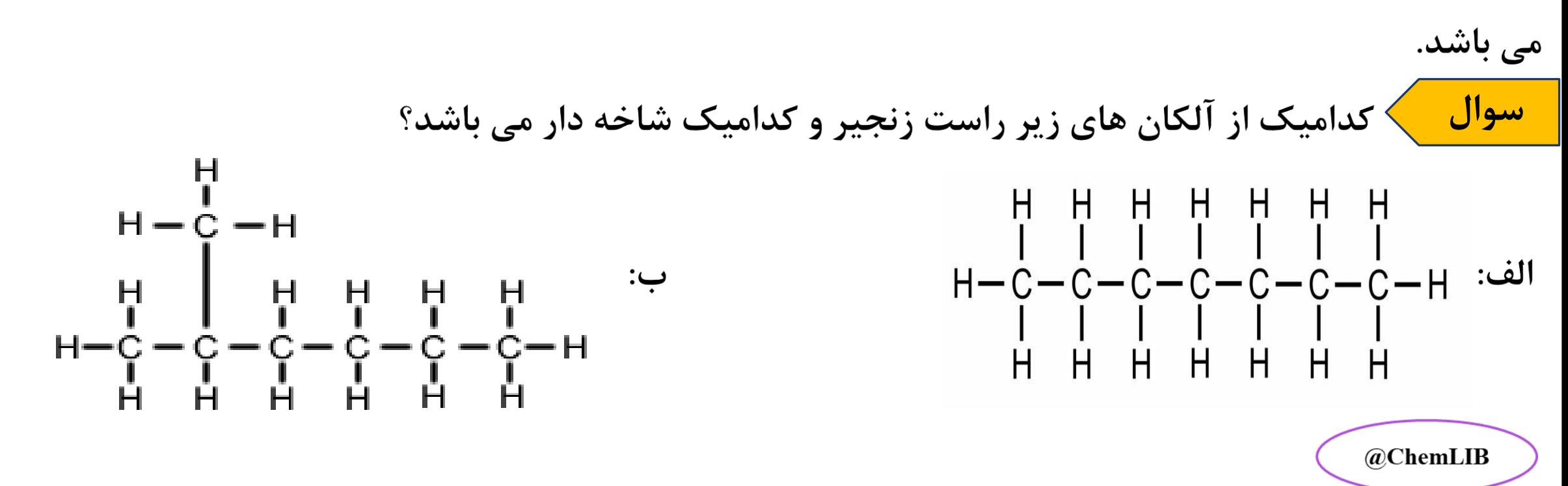

هيدروكربن ها- آلكان ها

**ویژگی ها و نکات مربوط به آلکان ها عبارت اند از:** 

5) ادامه - نکته ای در مورد آلکان های شاخه دار:

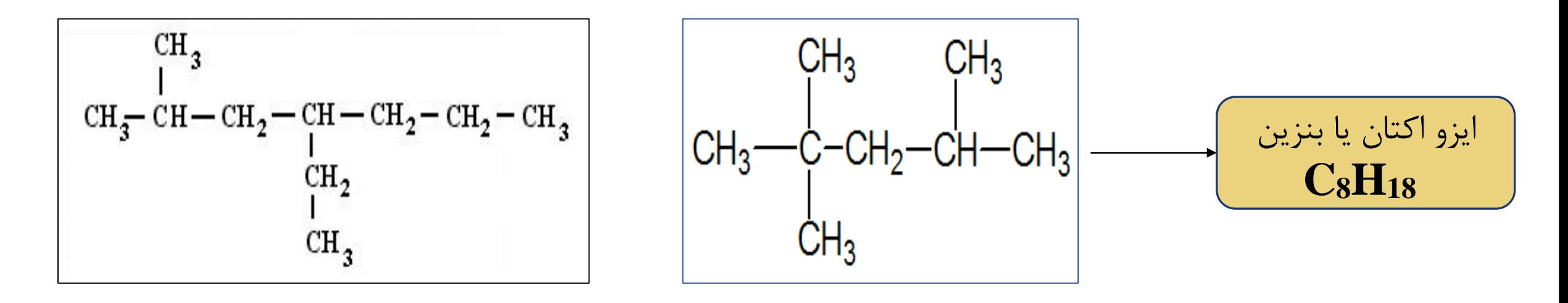

6) آلکان ها گازها، مایعات و یا جامدهای بی رنگ اند که نقطهٔ ذوب و جوش آنها با افزایش تعداد کربن زیاد می شود . 7)۔گرانروی آلکان های مایع با افزایش تعداد کربن بیشتر می شود. گرانروی عبارت است از مقاومت یک مـایع دربـرابـر جــارى شدن.

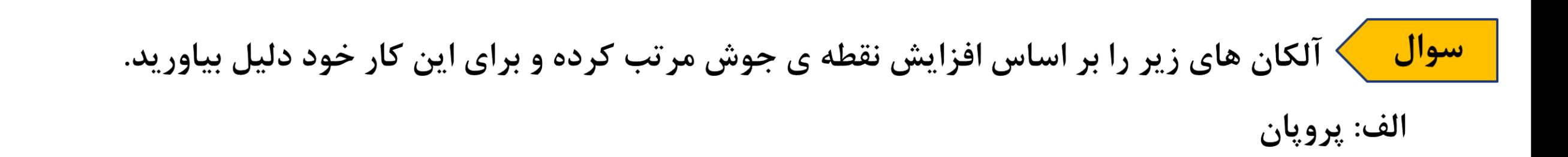

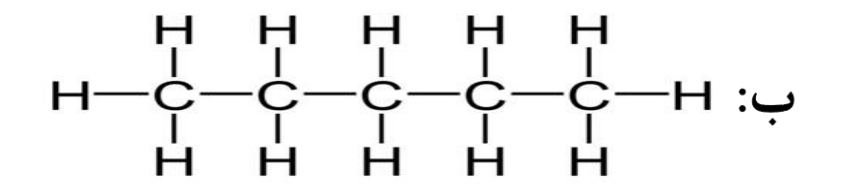

 $CH_4: \tilde{c}$ 

$$
\begin{array}{cccc}\nH & H & H & H & H \\
H & -C & -C & -C & -H \\
H & H & H & H & H\n\end{array}
$$
\n
$$
\begin{array}{cccc}\n\text{C} & H_4 \\
\text{C} & H_4 & H & H \\
H & H & H & H\n\end{array}
$$
\n
$$
\text{n=3} \rightarrow C_3H_{2\times3+2} = C_3H_8
$$

 $11$ 

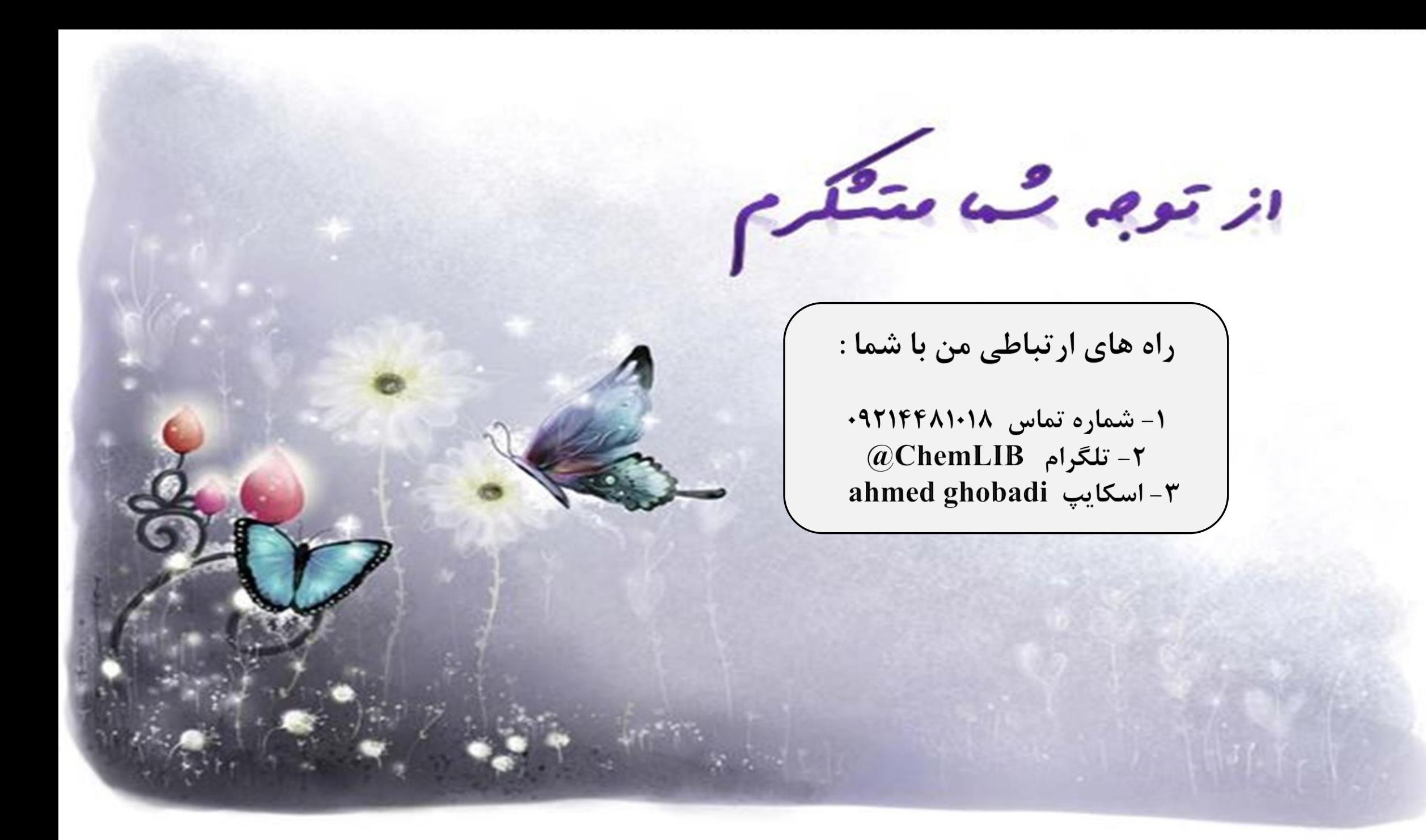